## Parent Portal Absence & Makeup Settings - Organization Defaults

Last Modified on 11/23/2021 8:59 am EST

When you use theParent Portal, you can **allow parents to schedule absences through their portals**. This option is available regardless of whether you **track absences or track attendance** in Jackrabbit.

If you track absences, you'll have the option of offering makeups for missed classes. If you do offer makeups, you can also **allow parents to schedule makeups in the Parent Portal**.

There are several settings throughout Jackrabbit that control a parent's ability to schedule absences and makeups in theParent Portal; **review the various settings**.

In this articlewe'll specifically cover the**Parent Portal Absence & Makeup Settings,** located in *OrganizationDefaults(left menu)*, under the*Gear(icon) > Settings > General.*

Expand each section to learn about the related settings.

## Parent Portal Absence Settings

These settings control how absences display in the Parent Portal on the *Absences* (or *Attendance*) tab in the student record and on the*Absences & Makeups* page (from the hamburger menu). They define whether or not you will allow parents to record absences in their portals and control when they can be scheduled.

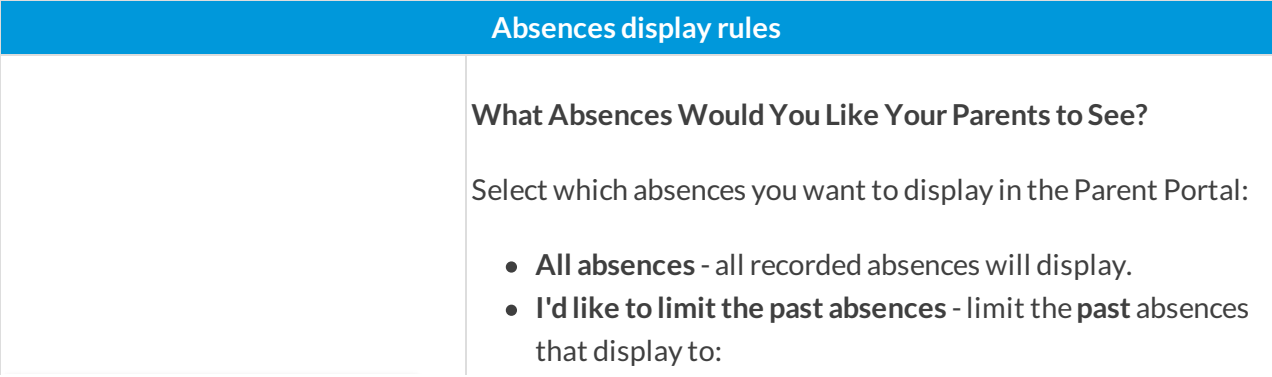

## Expand/Collapse All

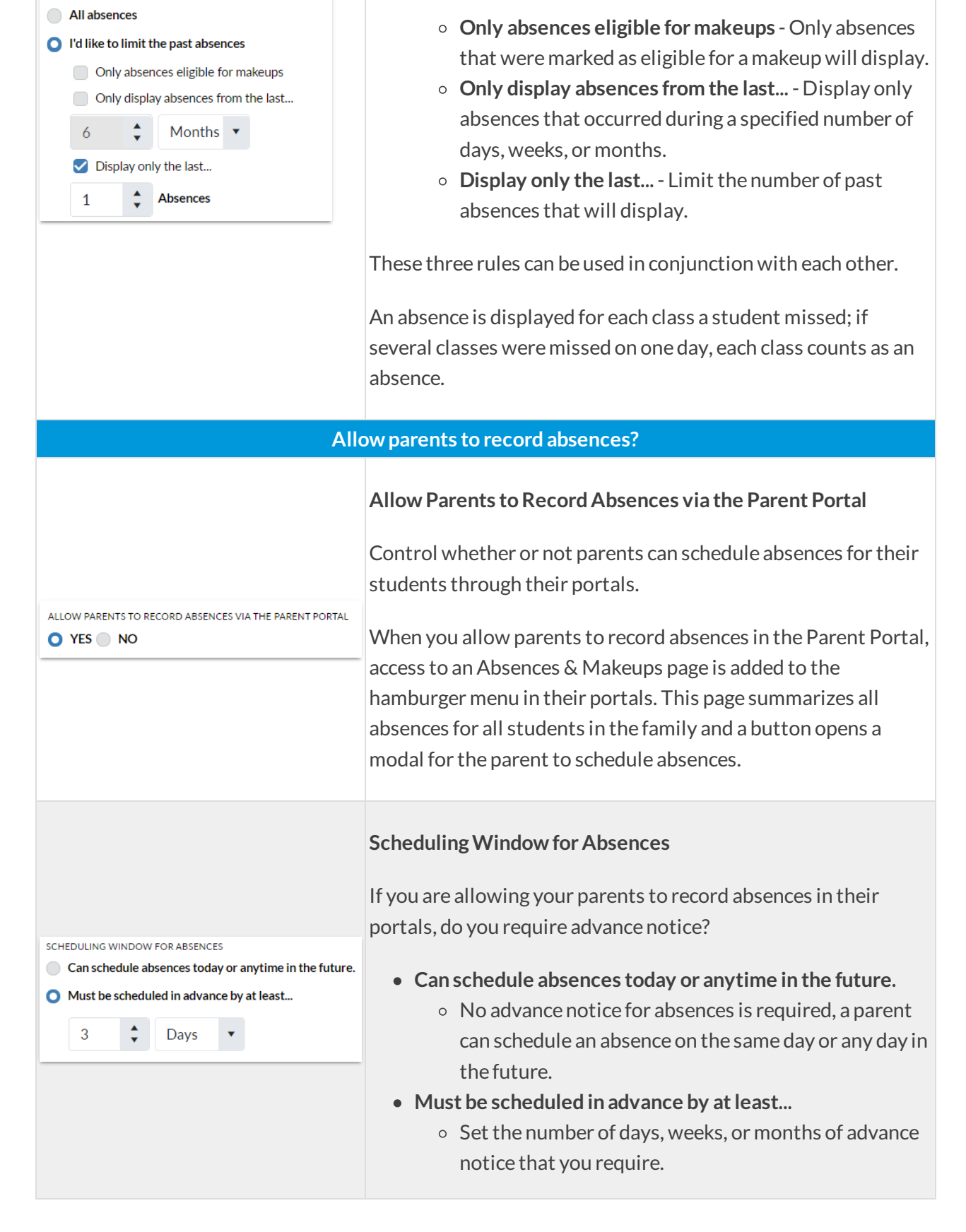

## Parent Portal Makeup Settings

WHAT ABSENCES WOULD YOU LIKE YOUR PARENTS TO SEE?

If you offer makeups (when tracking absences), these settings define whether or not your parents can schedule makeups in their portals, outline the rules for which classes will be available for makeup,

determinewhen makeups can be scheduled, and specify if parents can cancel makeups they've scheduled.

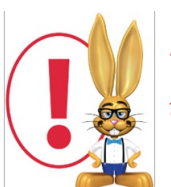

*These settings are dependent on the selections made in your Makeup Settings; ifthey are set to "NeverAllow Makeups", the settings covered below are hidden.*

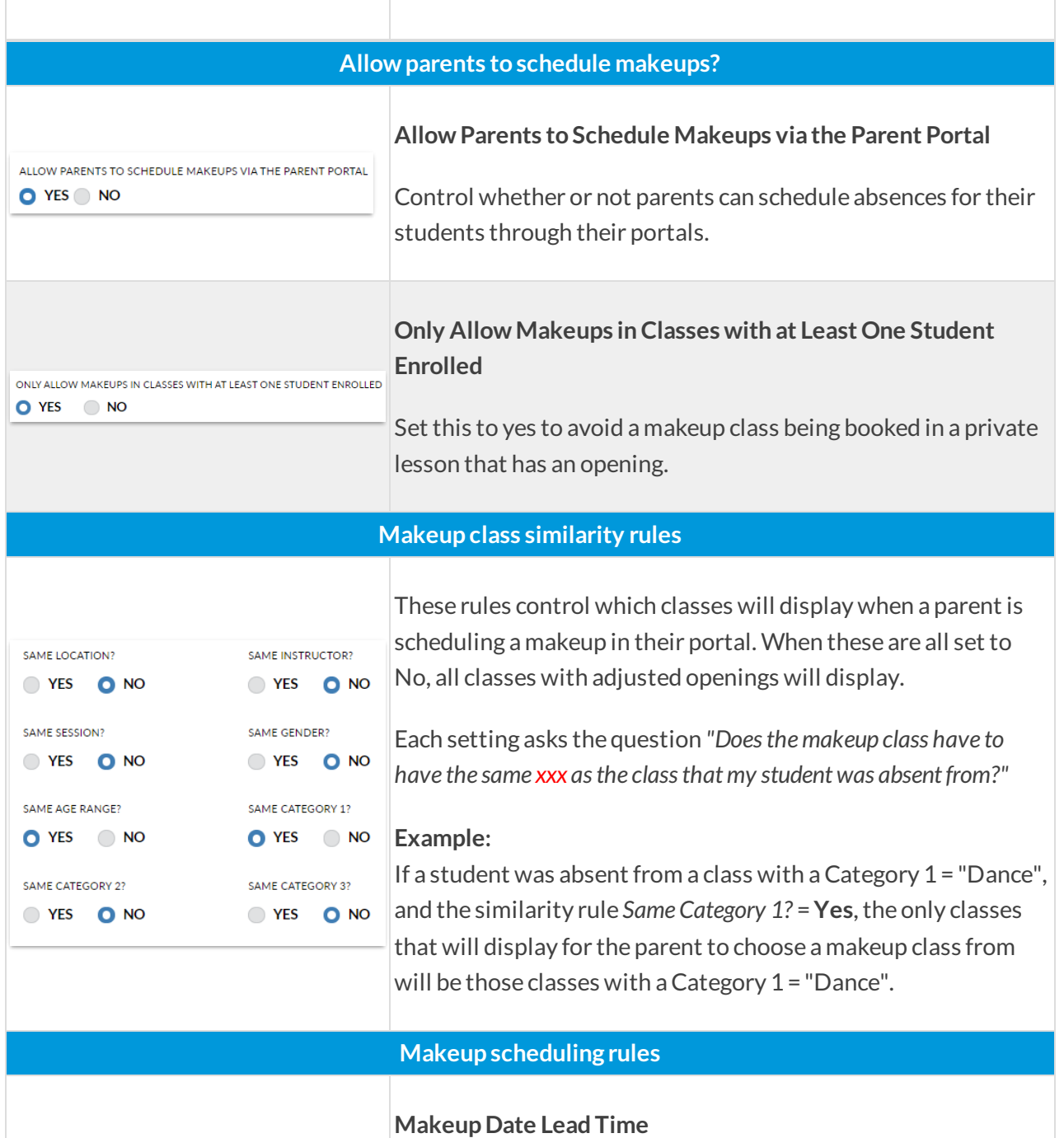

Use this scheduling rule to prevent parents from scheduling makeups at the last minute.

**No lead time needed. Day of makeup scheduling is fine.**

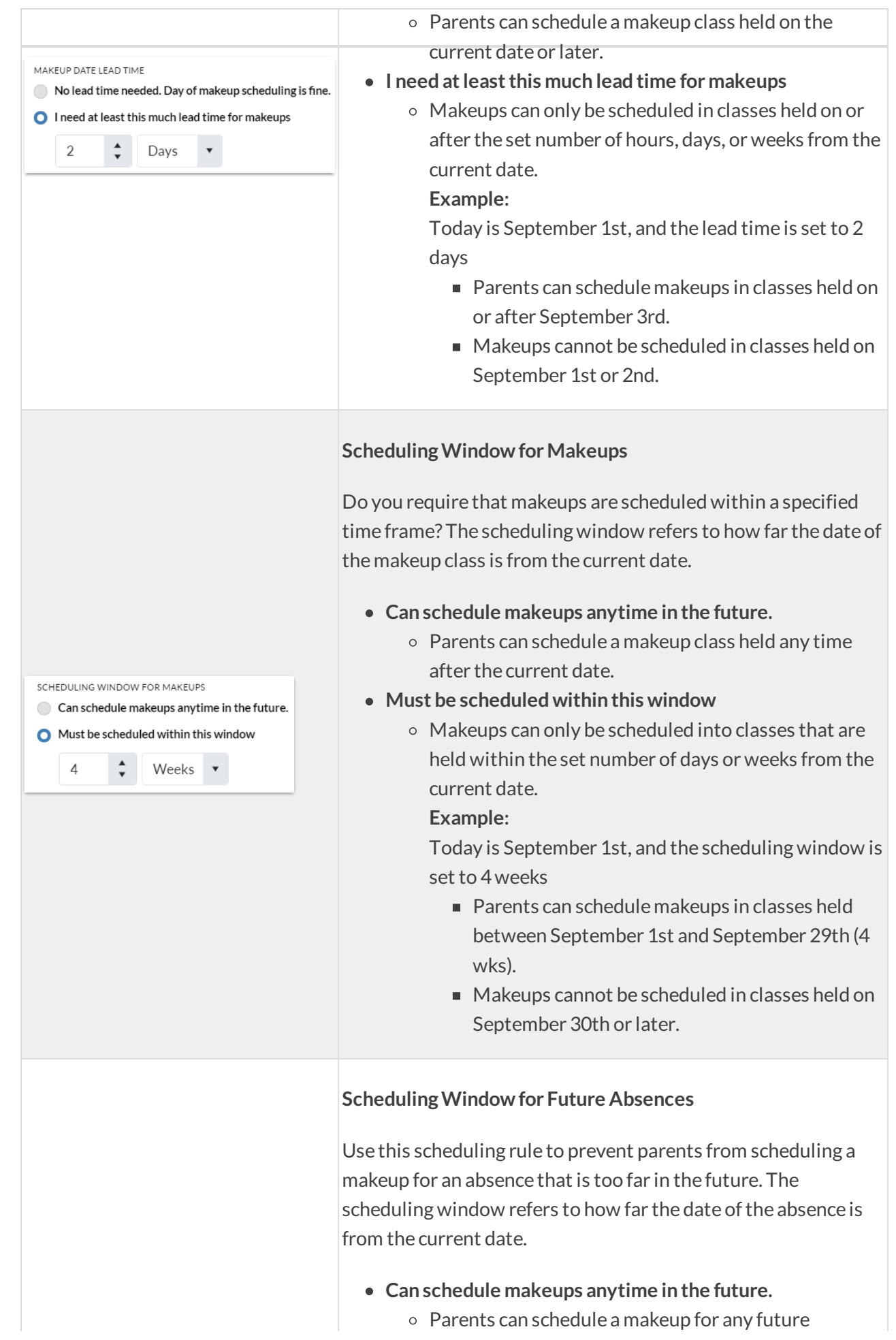

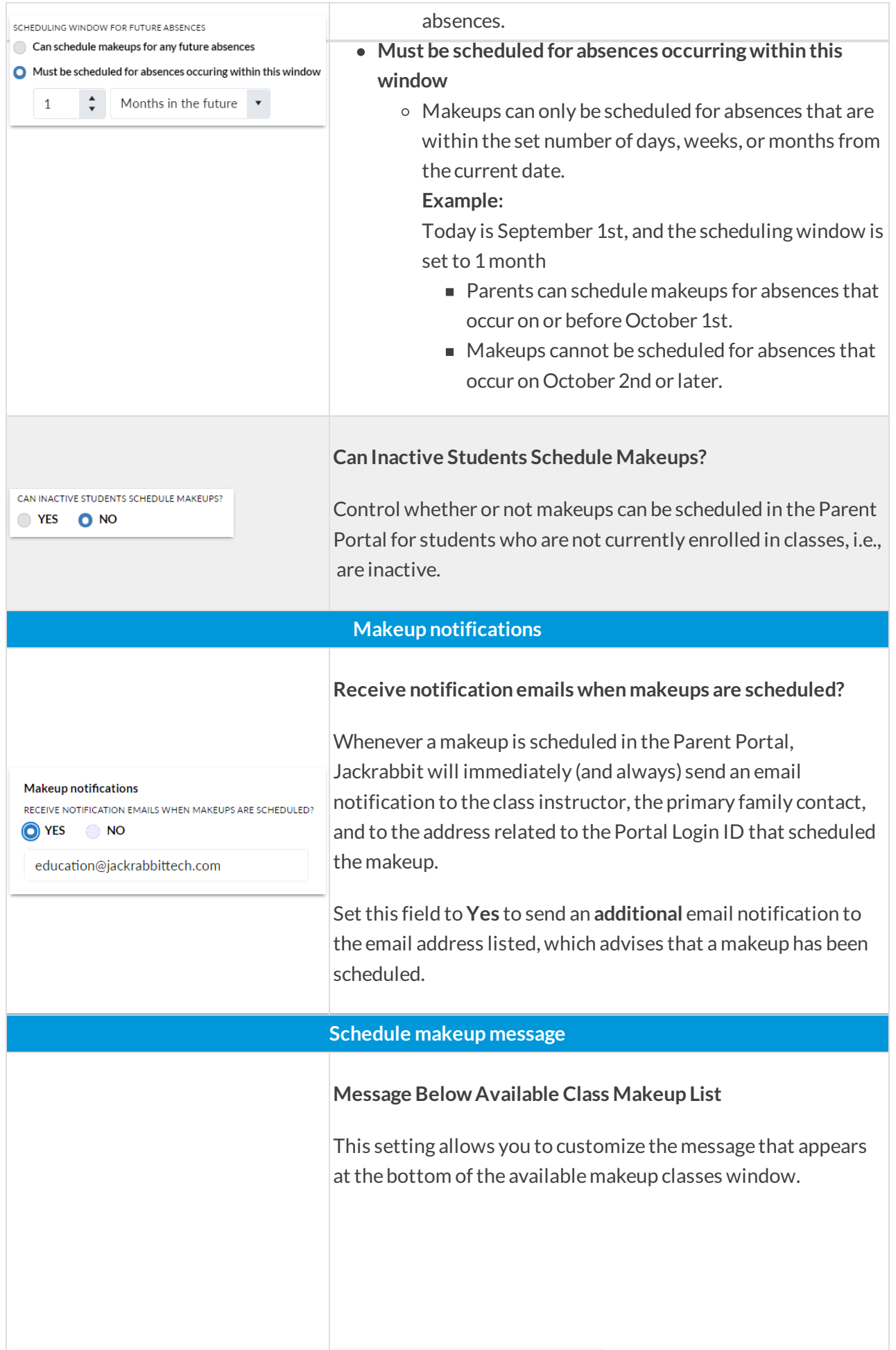

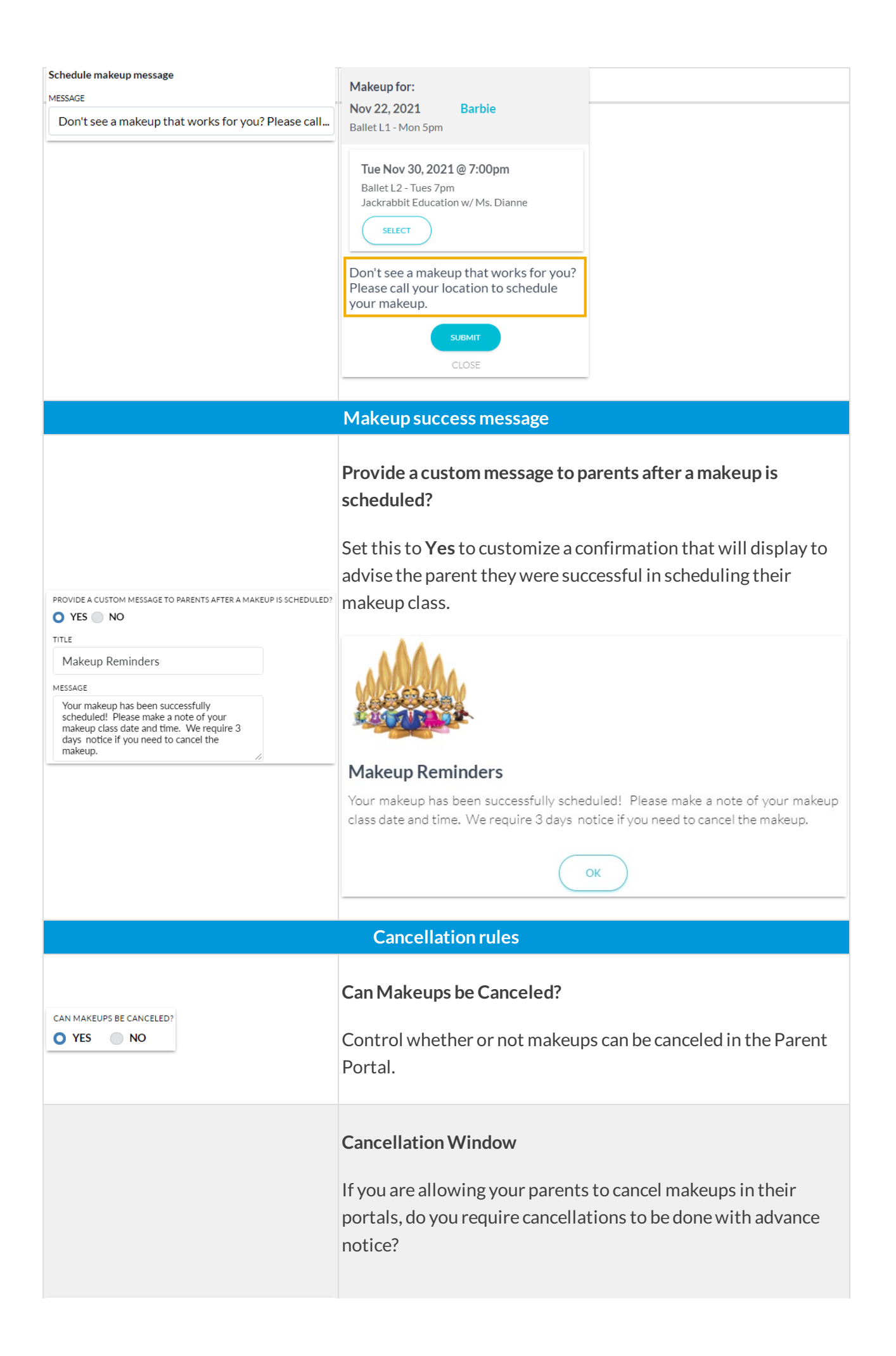

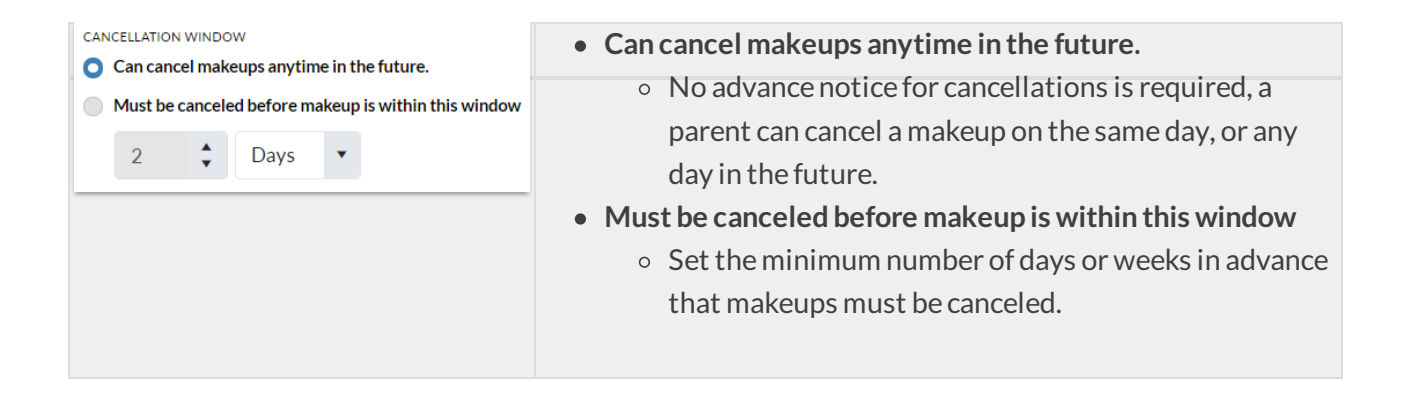